# **Vaso de vela de vidro preto com fundo redondo de 300ml**

## <u> Alemandian Sta</u> **Product Details**

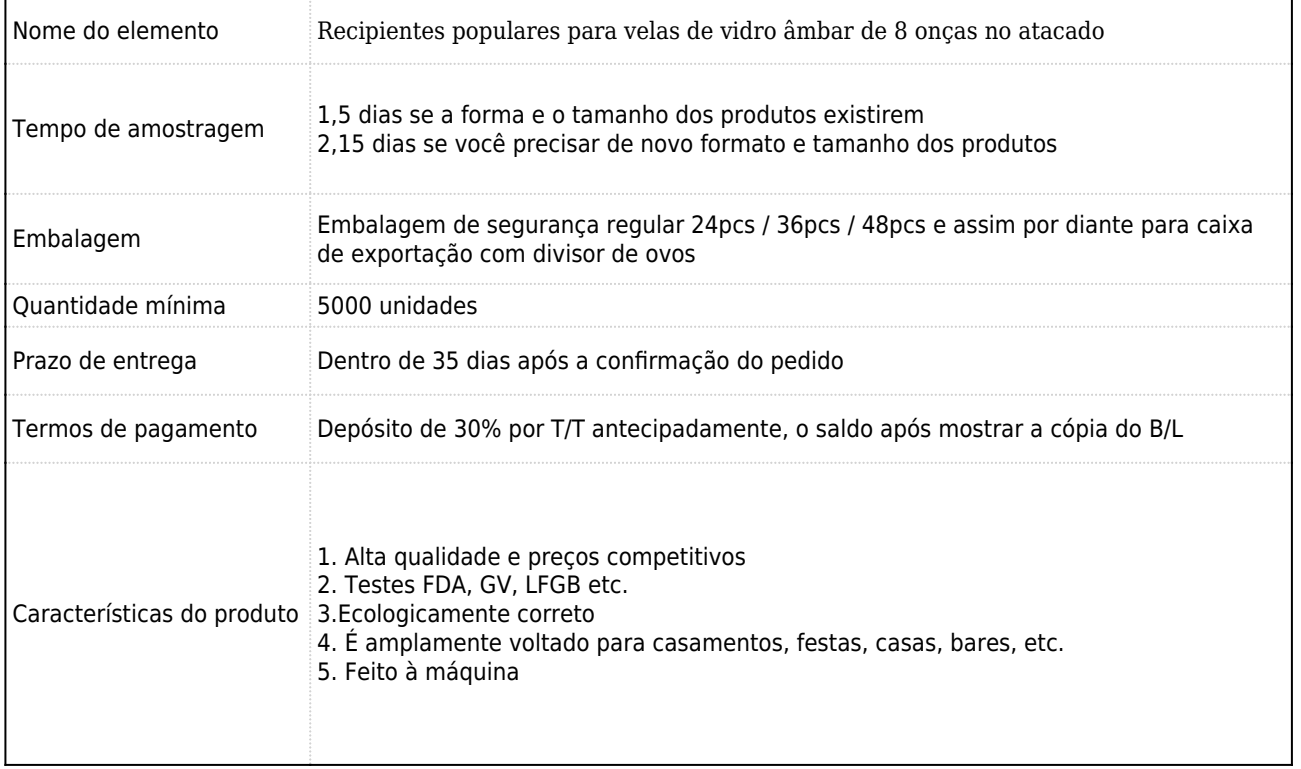

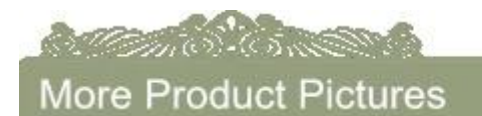

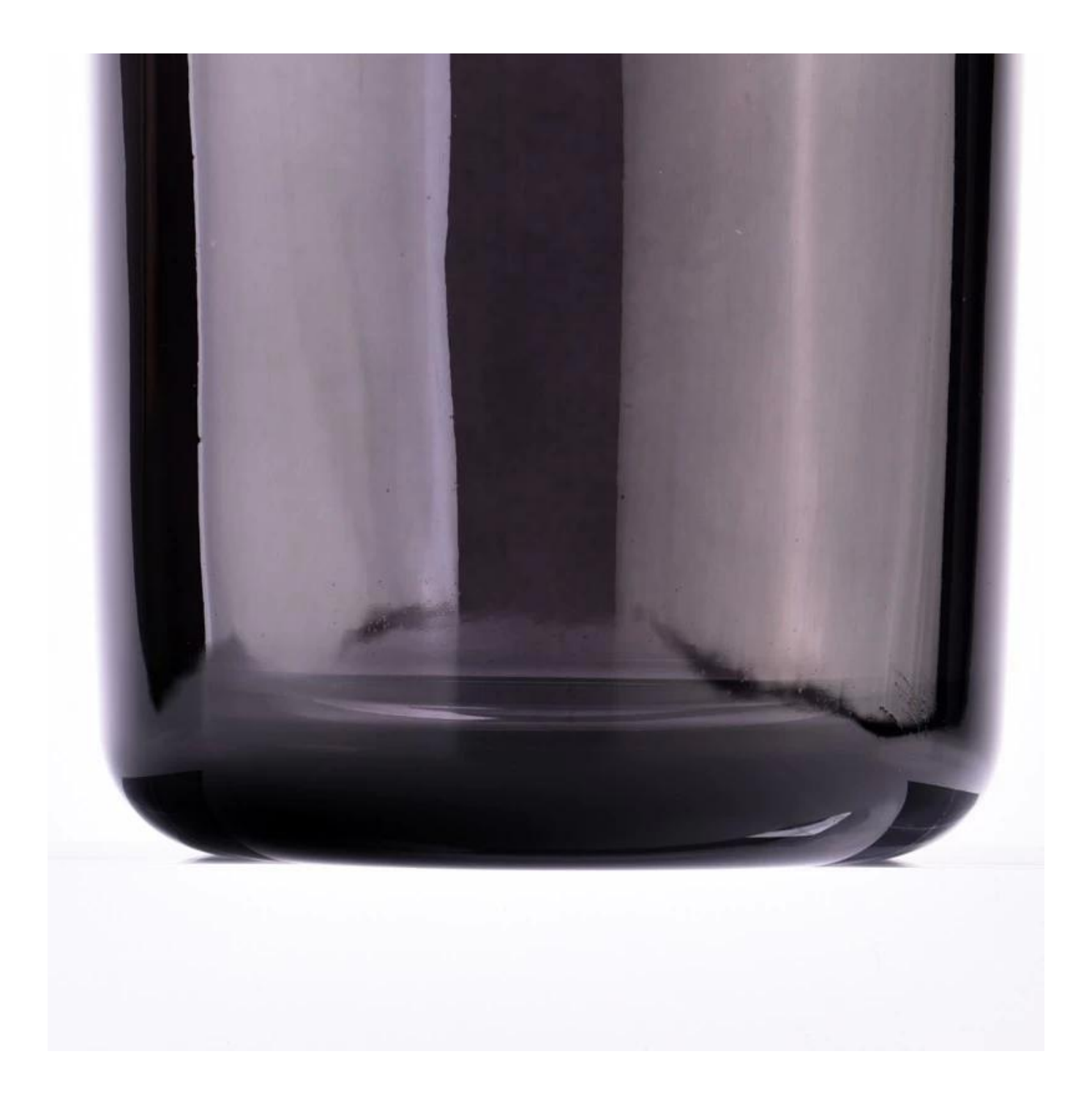

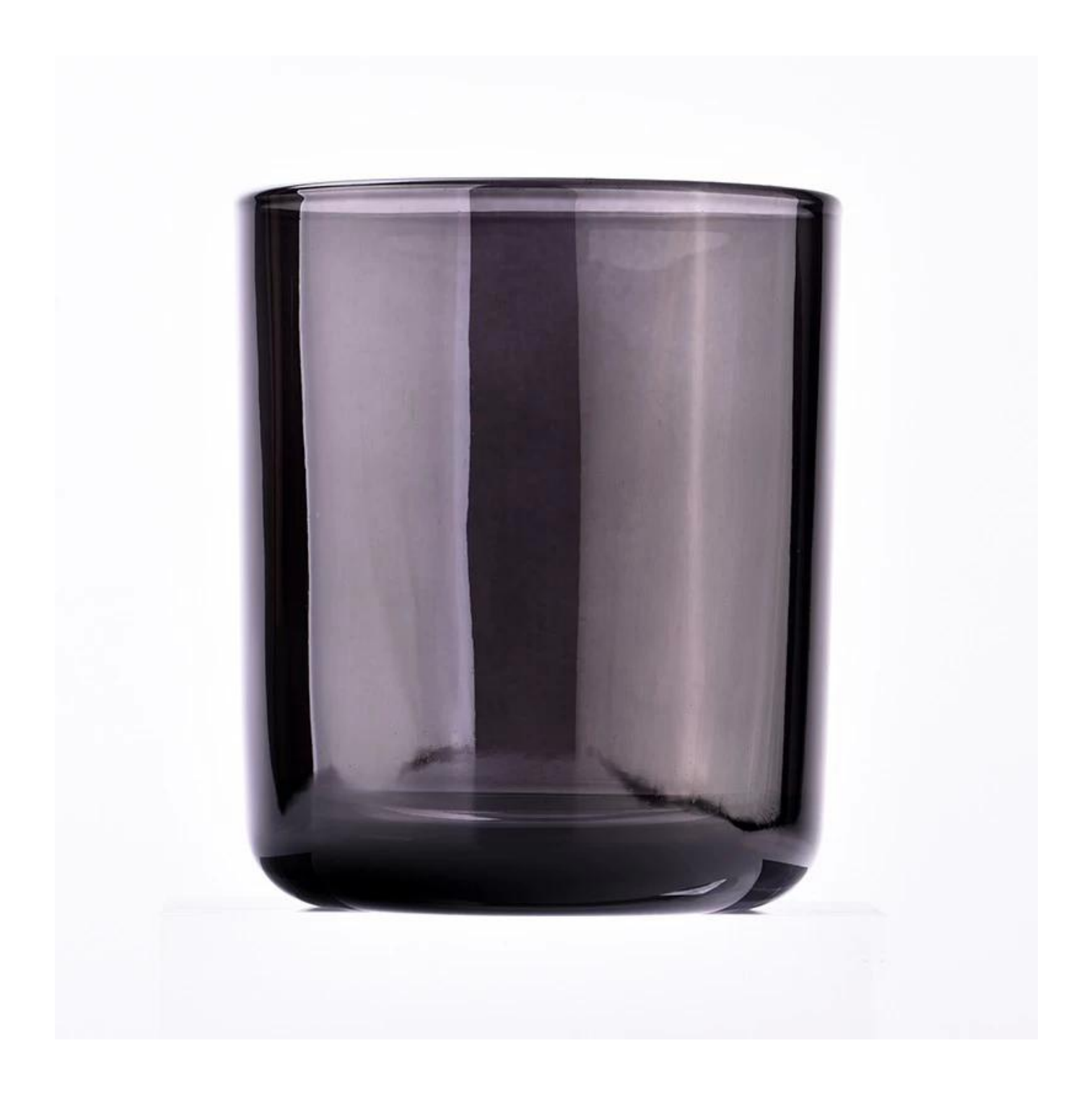

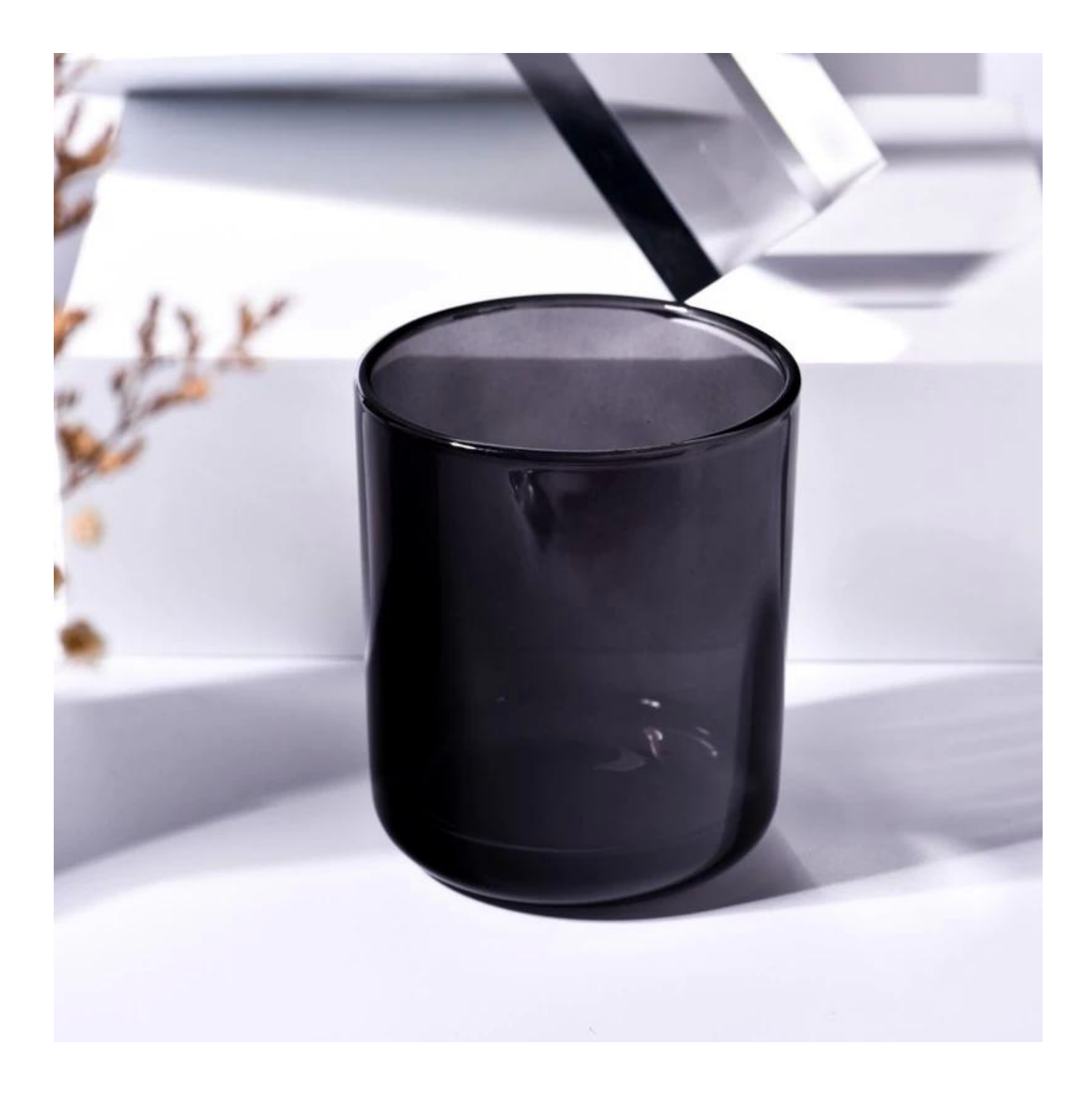

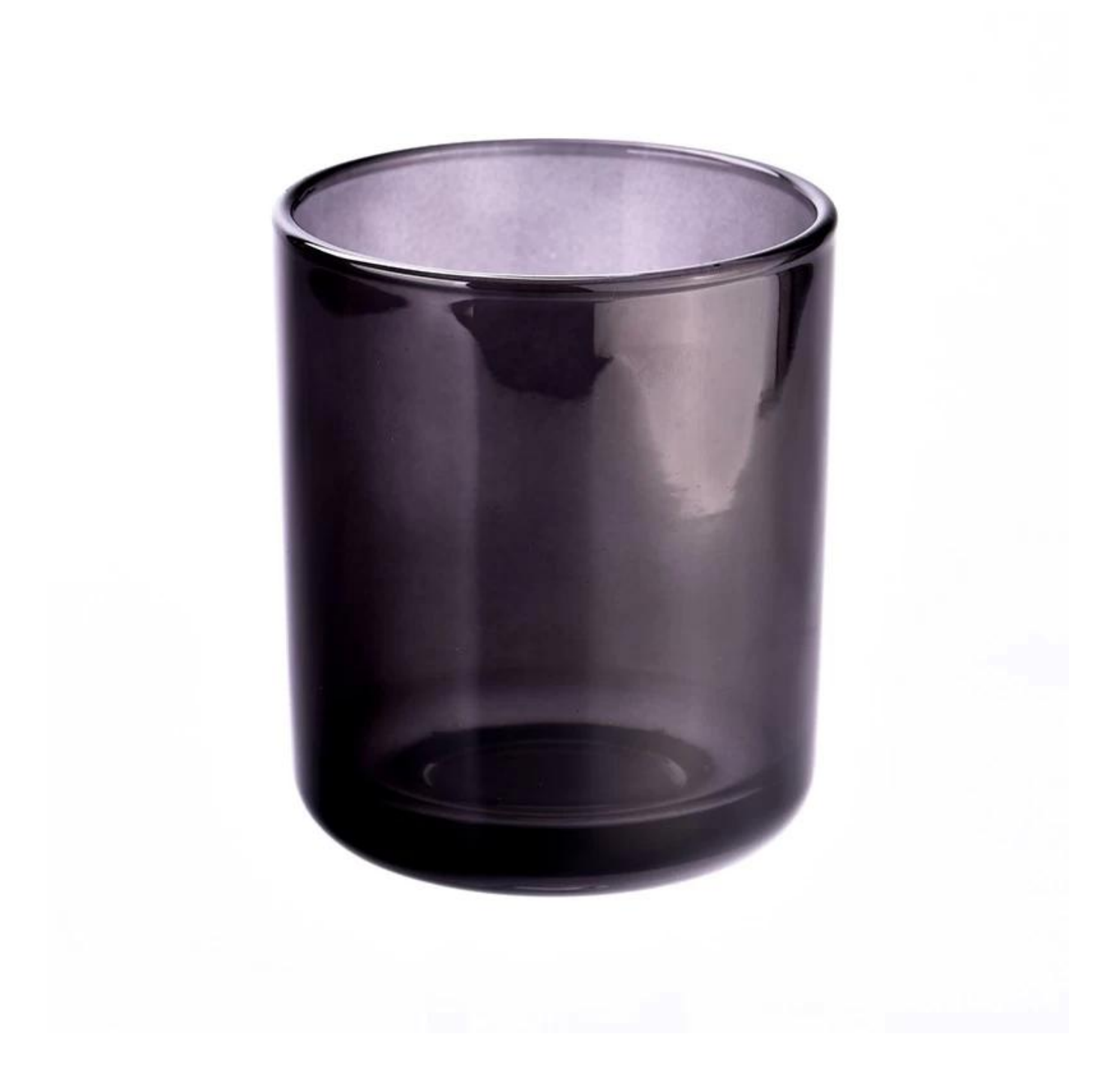

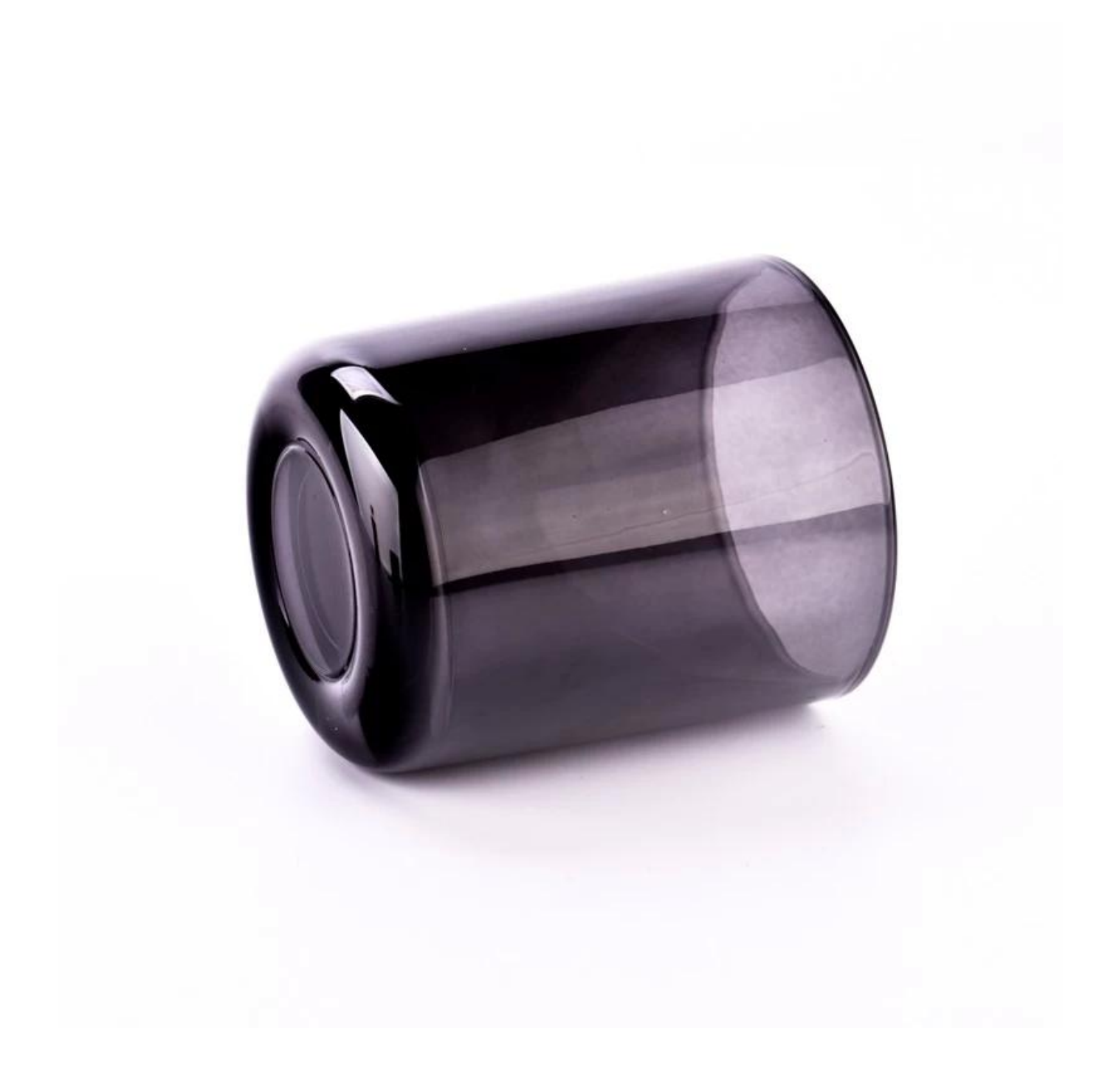

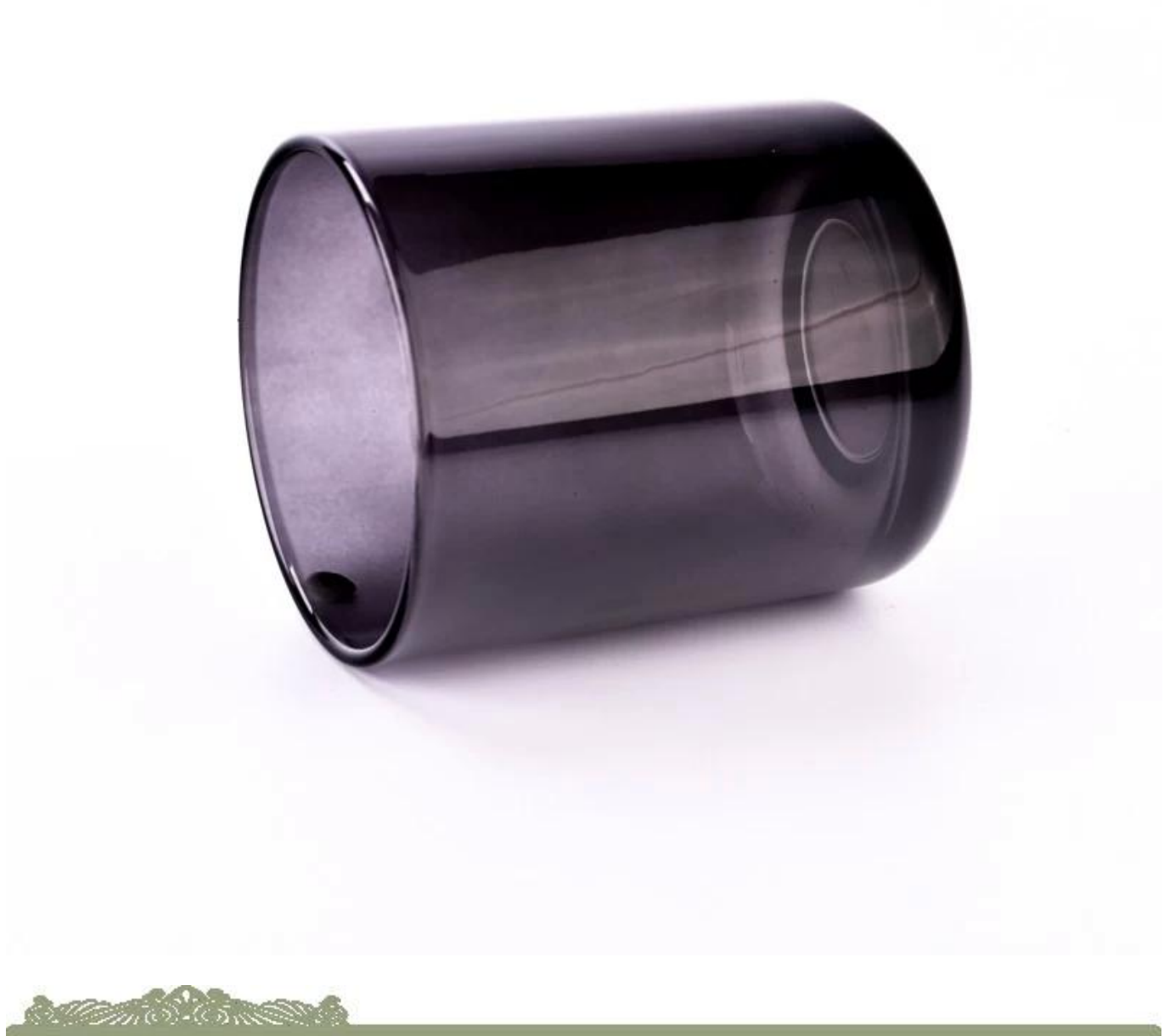

Office & Sample Room

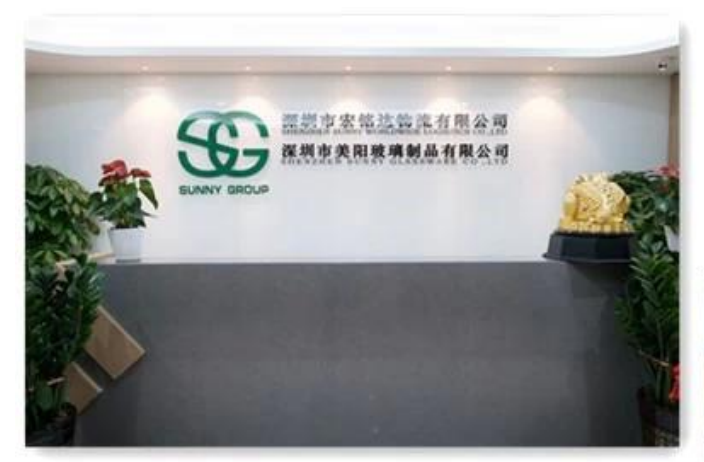

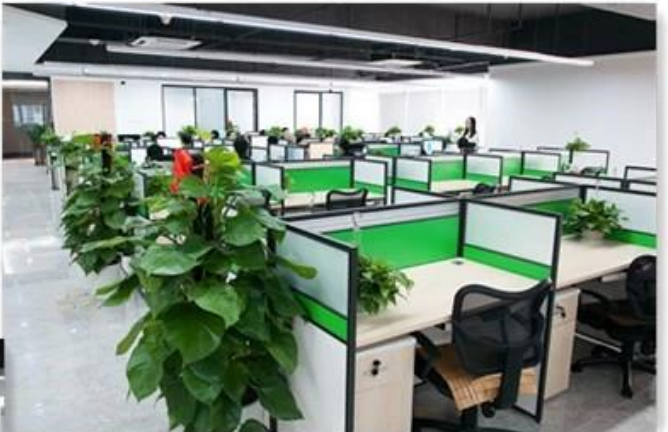

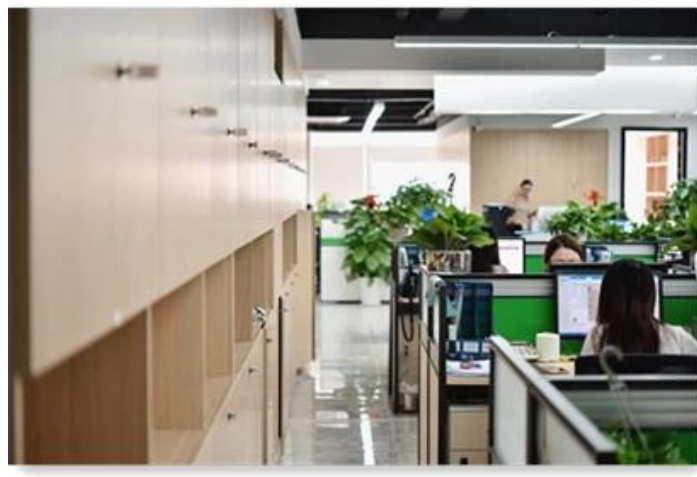

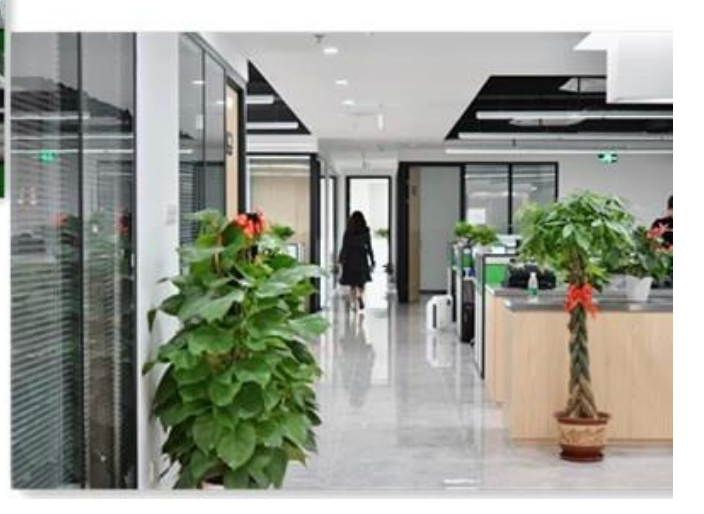

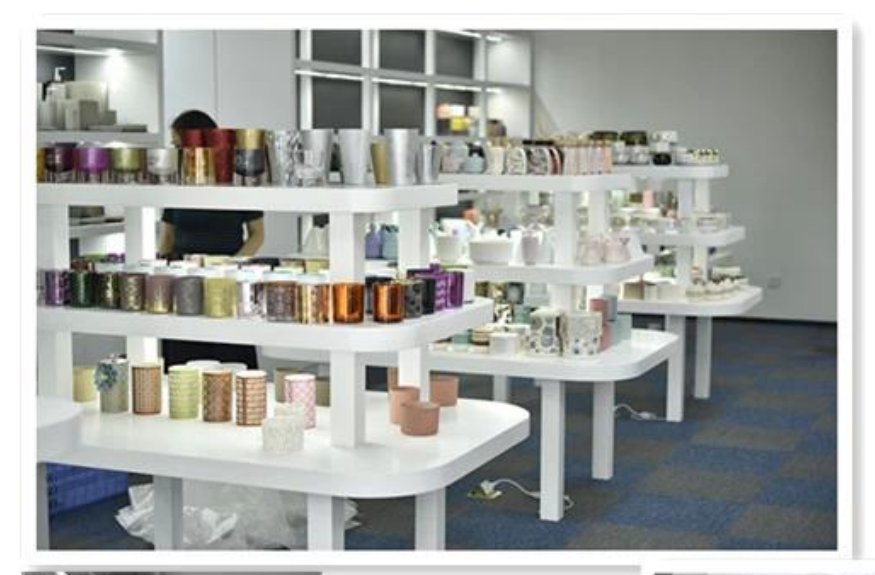

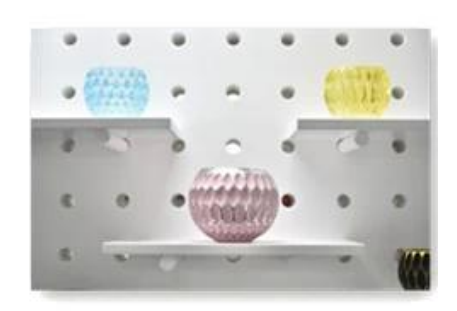

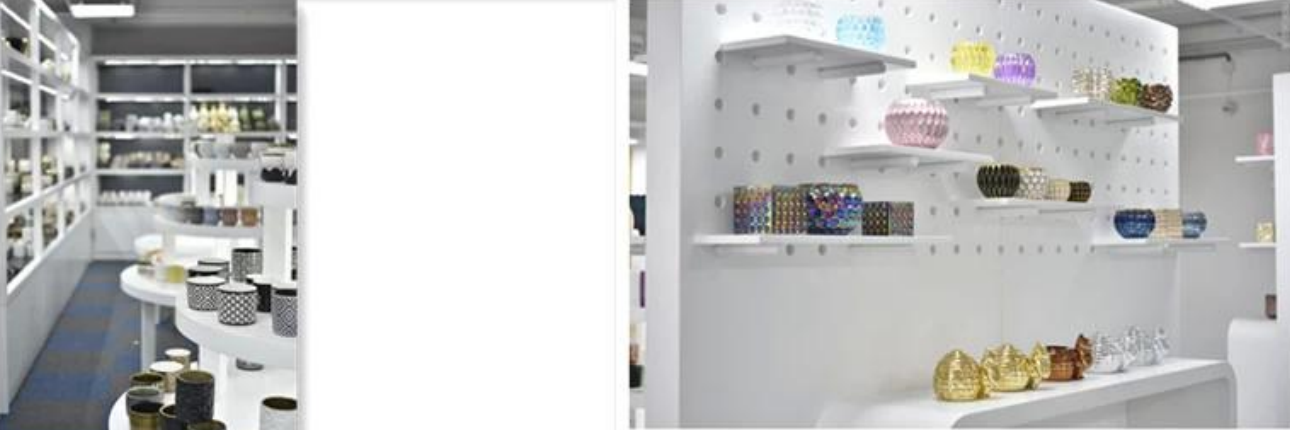

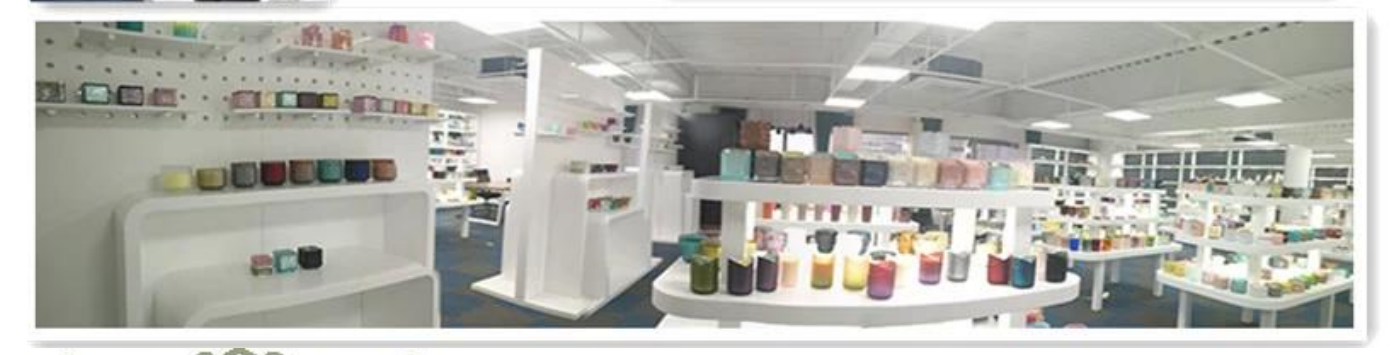

**Manufacture** 

Factory Show

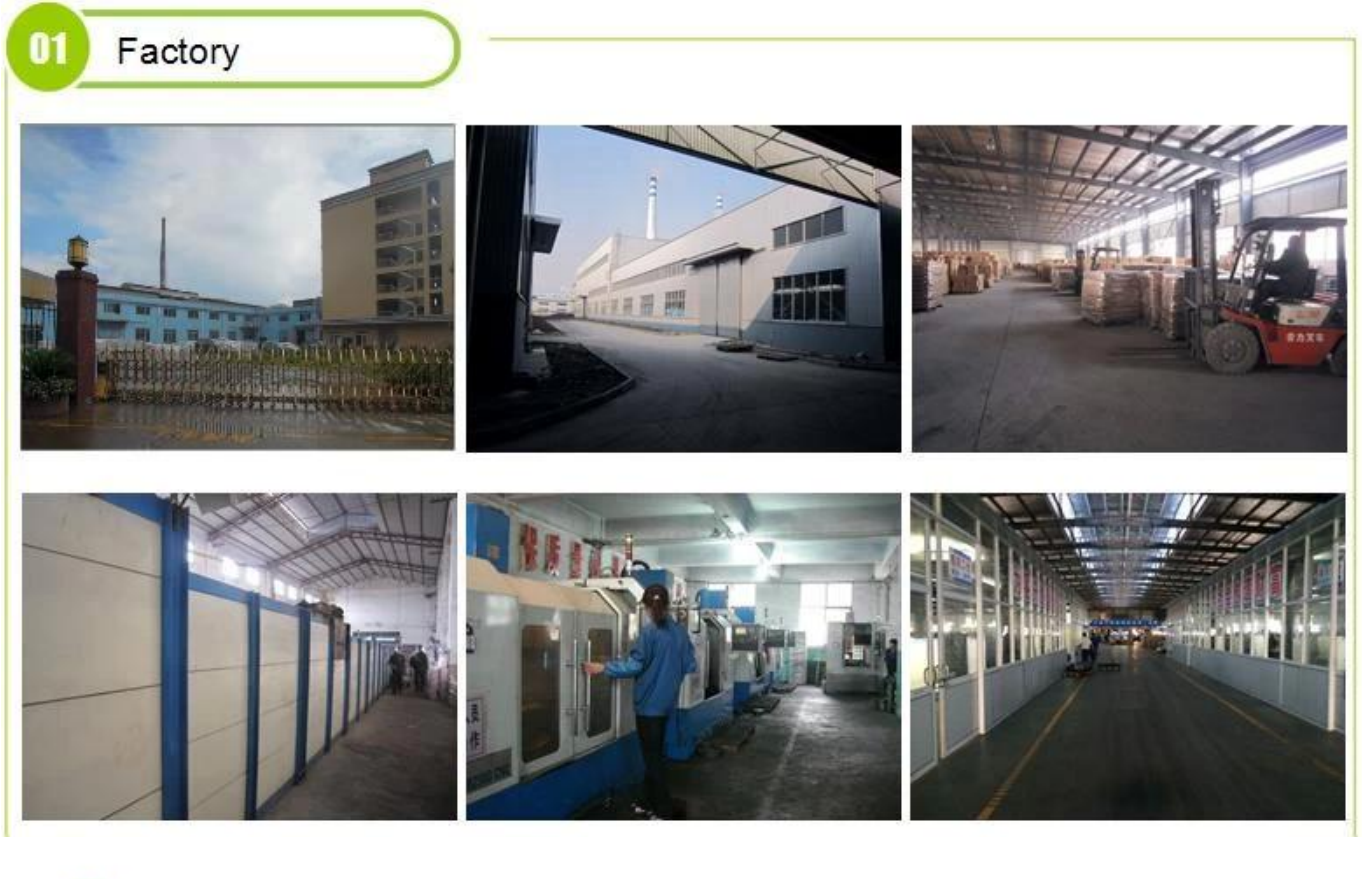

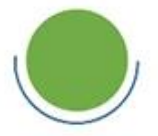

## **Surface Treatment** 10+ production lines

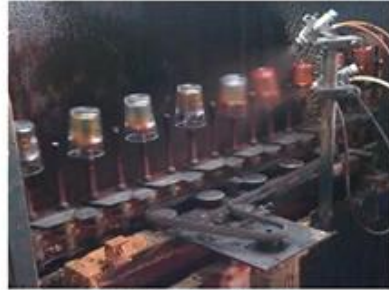

### Spraying

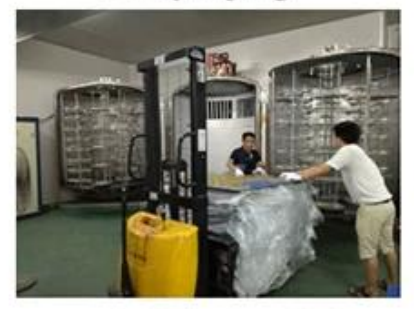

 $\square$  Electroplating

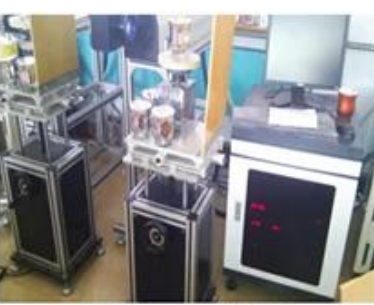

Engraving

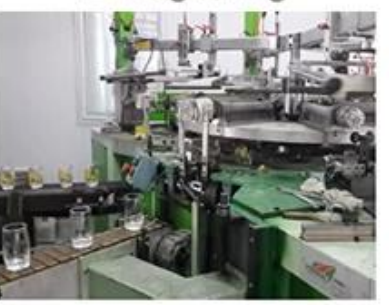

□ Silk-screen

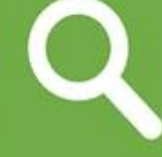

 $\square$  Spraying  $\square$  Engraving  $\Box$  Electroplating Silk-Screen

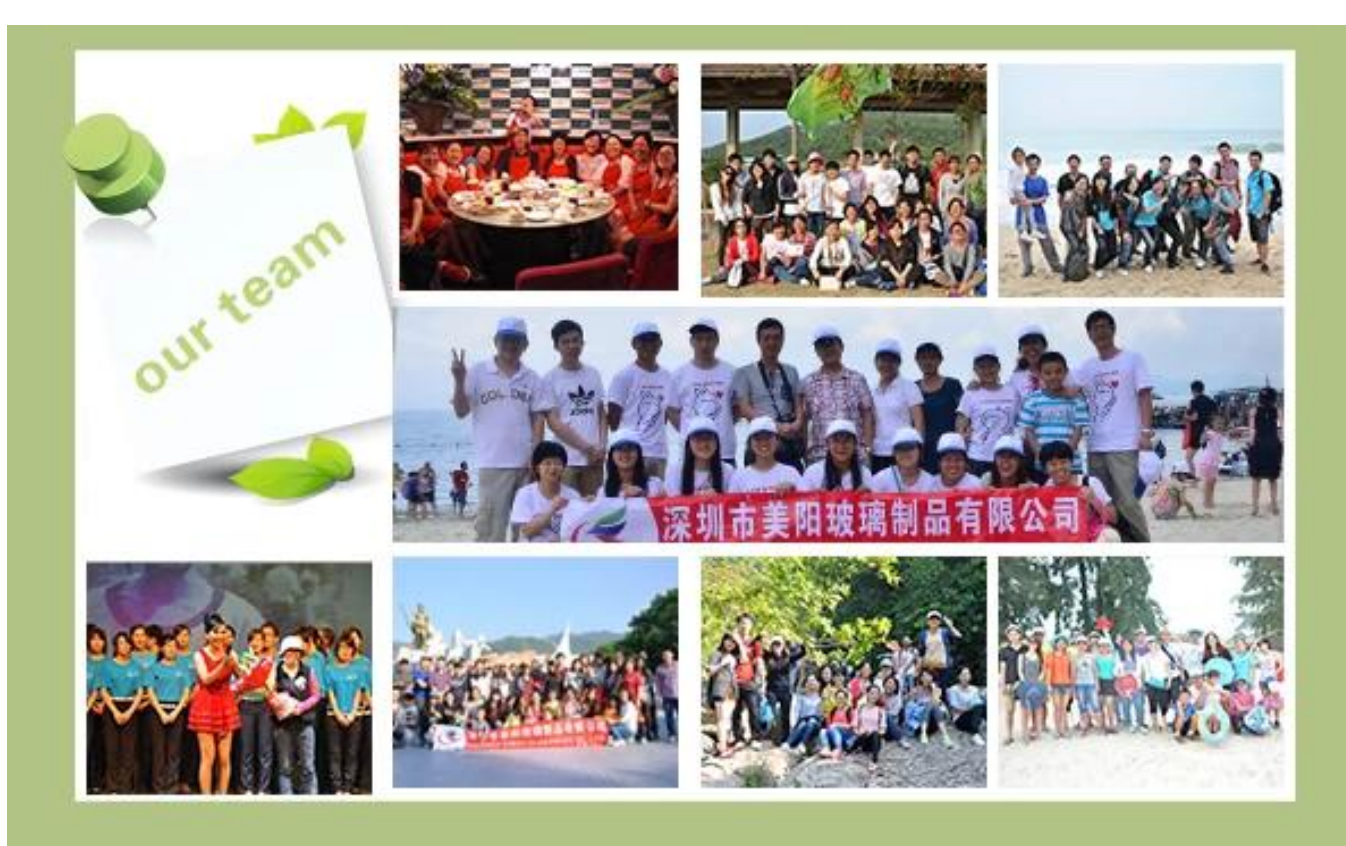

#### **As características do vidro soprado por mês**

- 1. Sua vantagem inclui escultura de abundância, técnicas, efeitos de superfície, cor, etc.
- 2. A qualidade é uma verificação difícil e a tolerância de tamanho, peso e forma é maior.
- 3. O preço é alto e o produto é limitado para vidros técnicos especiais.

#### **Método de aplicação**

- 1. Usá-lo sob orientação do adulto
- 2. Lave com água limpa ou quente antes de usar
- 3. Não toque na borda do copo de vidro, tente pegar o fundo ou a alça dele

#### **Precauções**

- 1. Cerveja, vinho tinto, vinho branco, bebida ou água quente não devem estar muito cheios
- 2. Para evitar machucar as mãos de seus filhos, coloque-os onde eles não possam alcançar
- 3. Evite quedas, colisões e impactos fortes
- 4. Não disponível para forno micro-ondas
- 5. Para evitar que quebre, não coloque diretamente no fogo

Para mais *candelabro* ou qualquer vidro,

Por favor, visite o nosso web site: <http://www.okcandle.com/>

Ou aqui pode ajudá-lo a saber melhor do que nós: **[Perguntas frequentes](http://www.okcandle.com/Customer-service/FAQ.html)**

Aguardamos o seu pedido e cooperação.

## **[Voltar à página inicial](http://www.okcandle.com/index.html)**